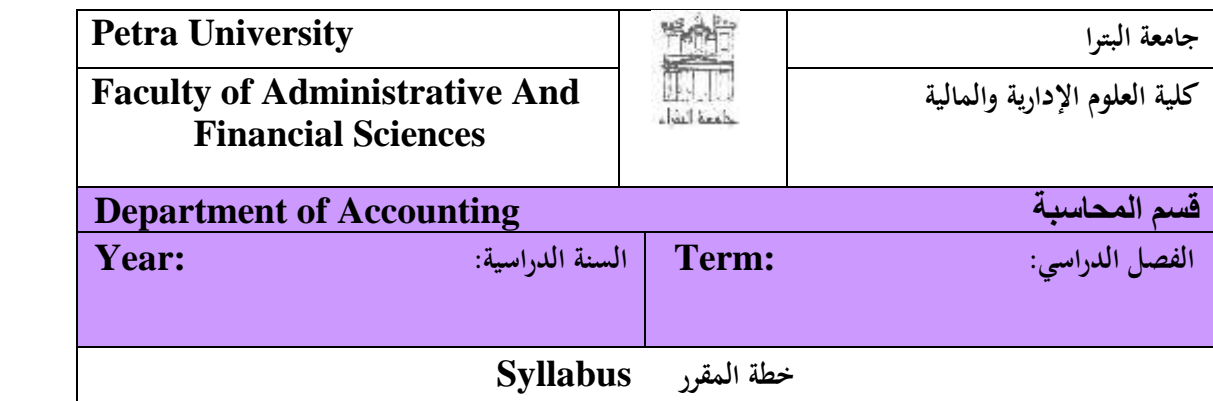

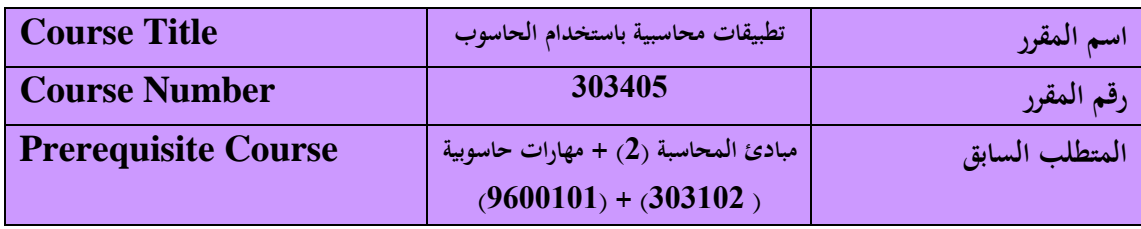

**أهداف وغايات المقرر Objectives Course يهدف المقرر إلى تزويد الطالب بالمعارف والمهارات التالية:** استخدام الحداول الإلكترونية-برنامج مايكروسوفت أوفيس إكسيل (Microsoft Office Excel) في جحالات المحاسبة المختلفة ، وتوضيح مهارات استخدام قواعد البيانات في برنامج مايكروسوفت أوفيس إكسيل في إنشاء قاعدة بيانات، والتعامل مع بيانات الجداول الإلكترونية كقاعدة بيانات، والجداول المحورية.

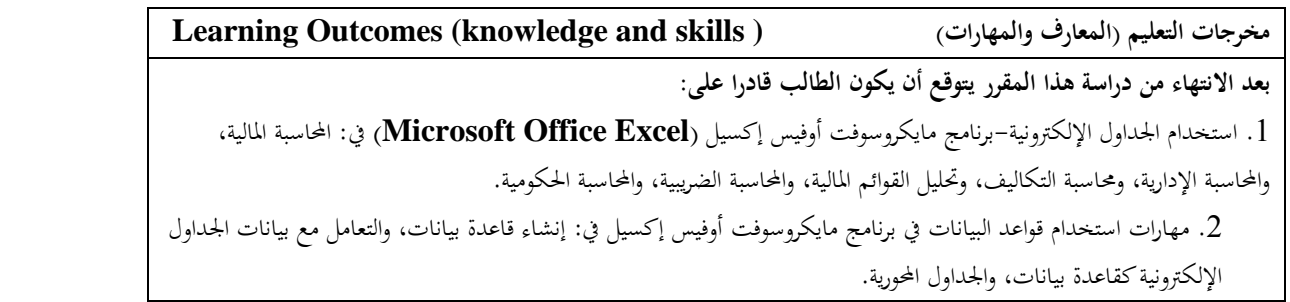

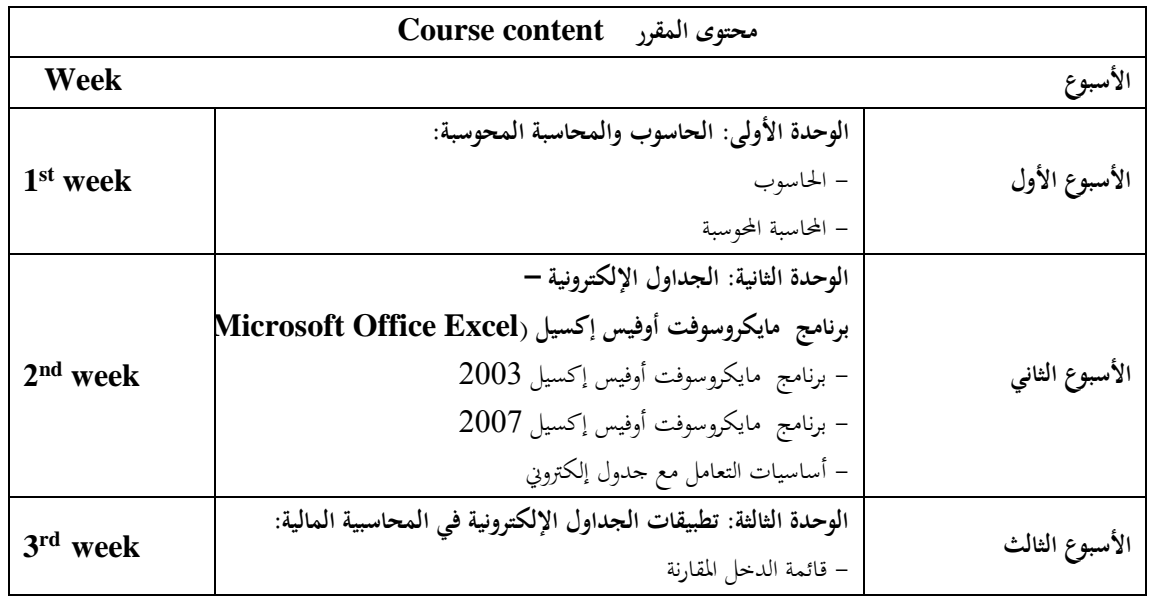

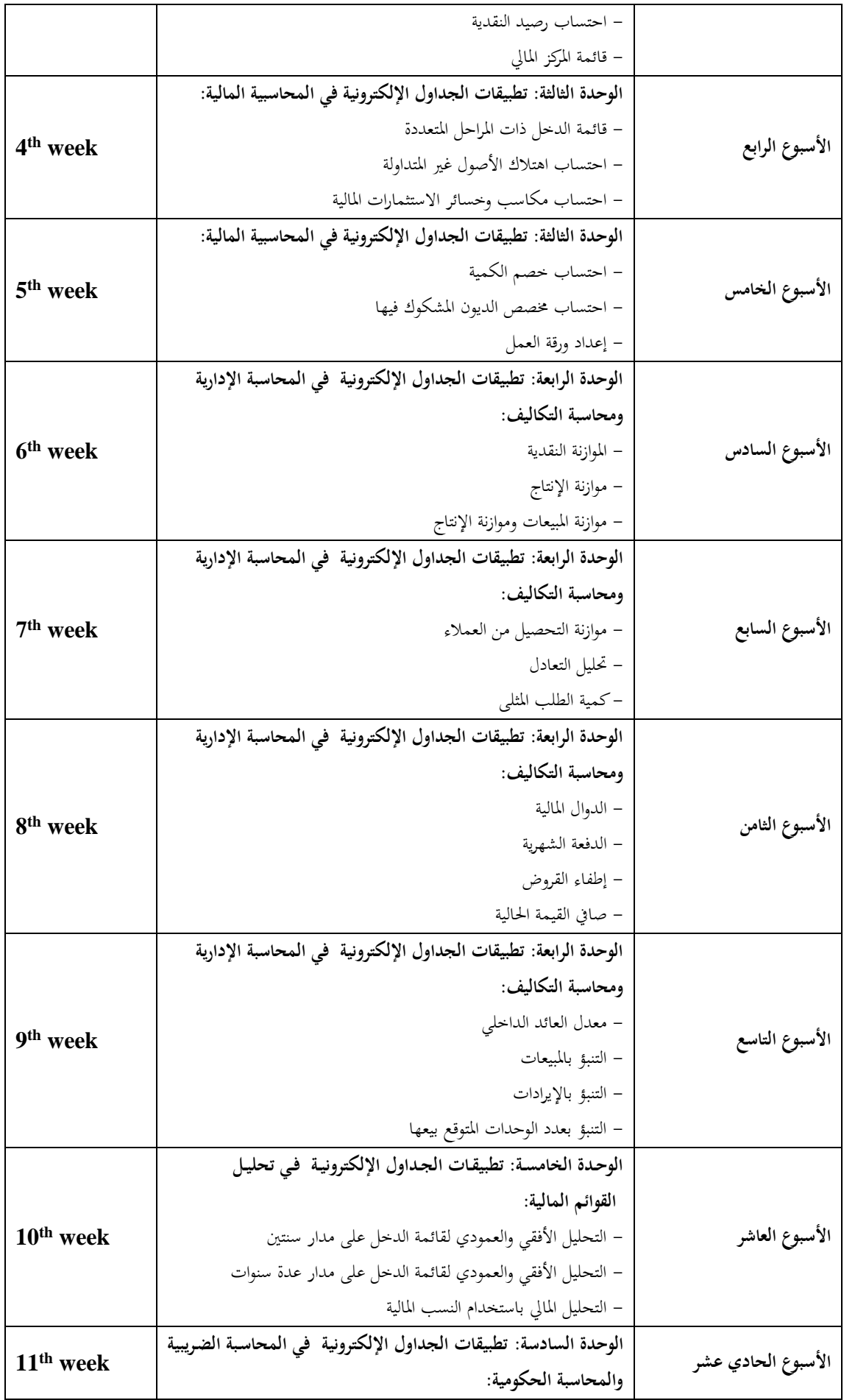

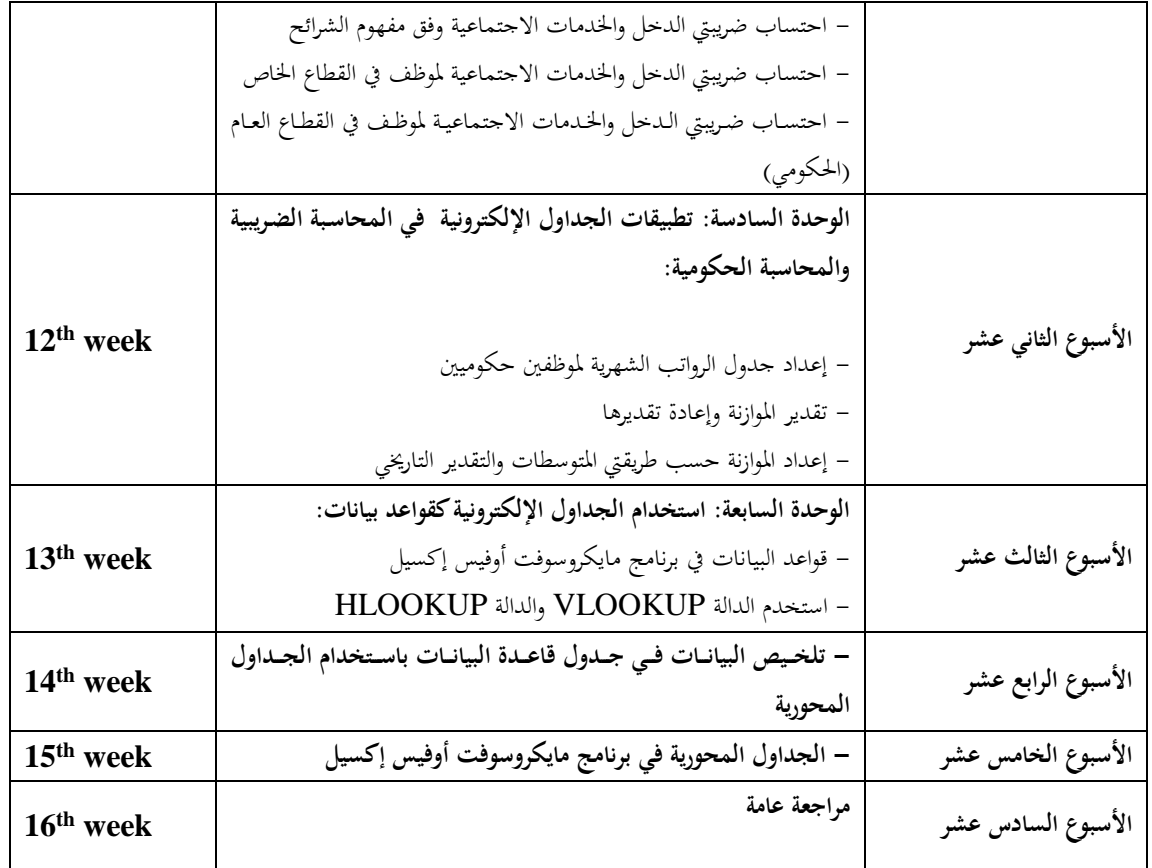

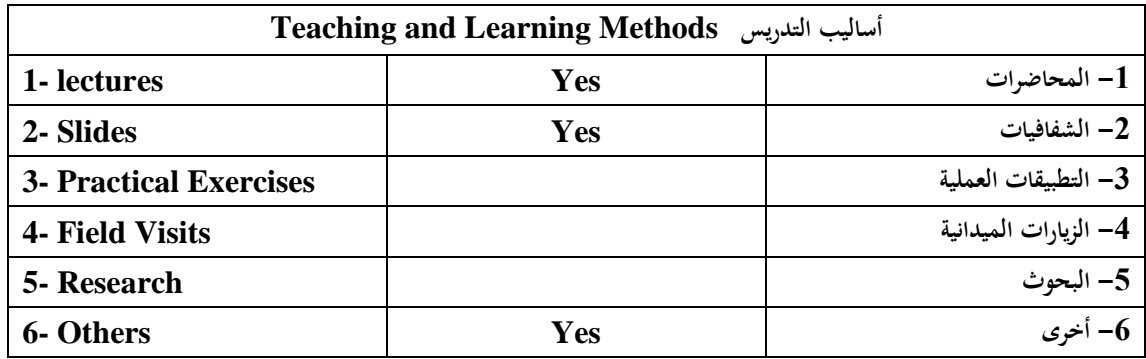

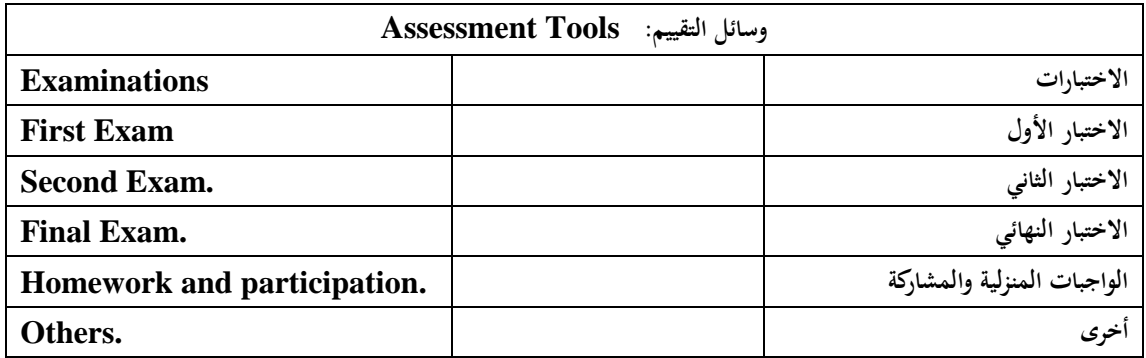

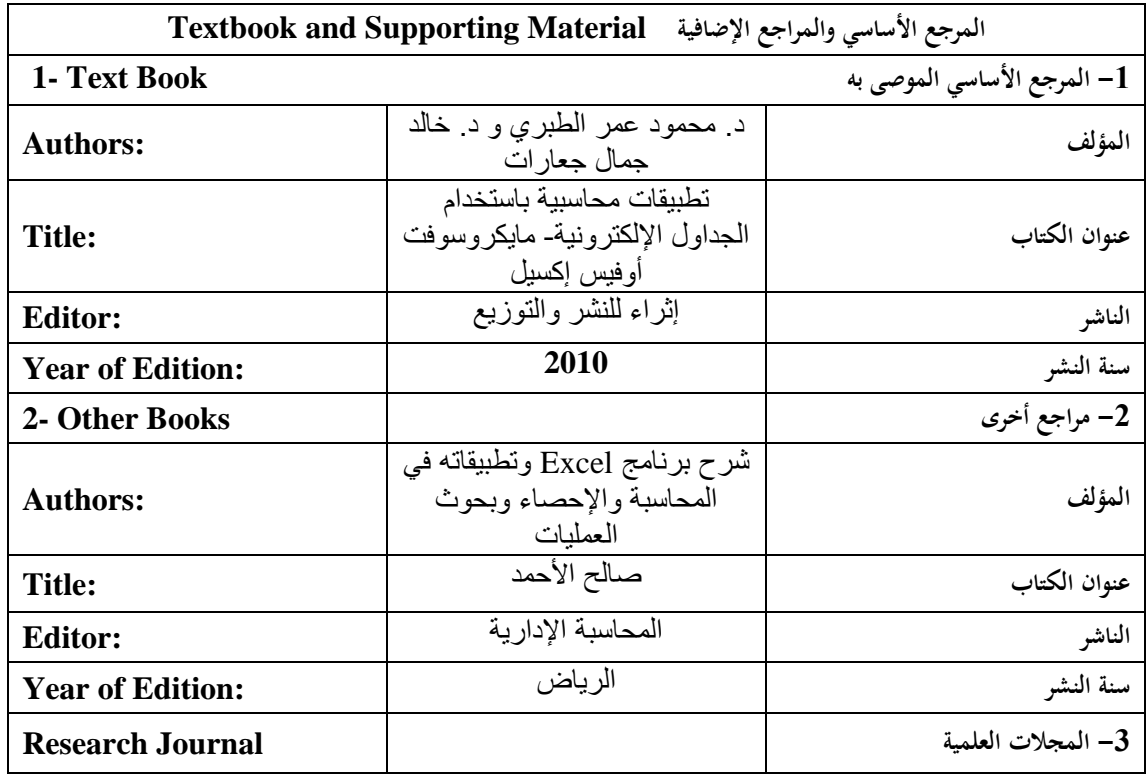

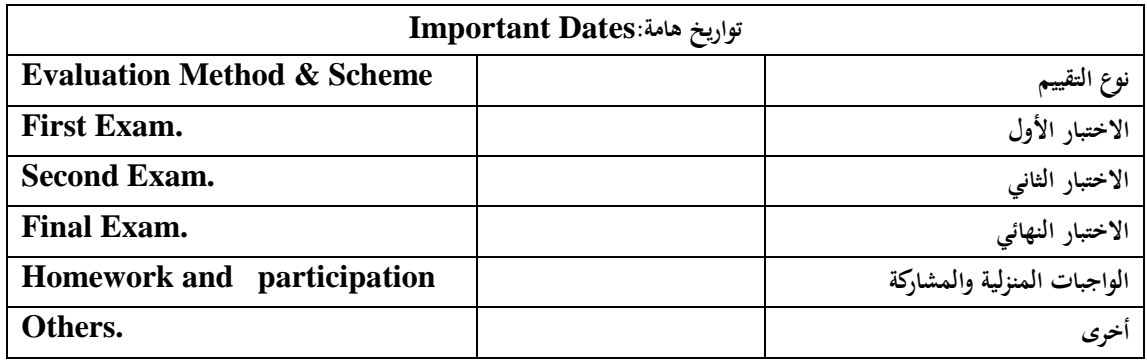

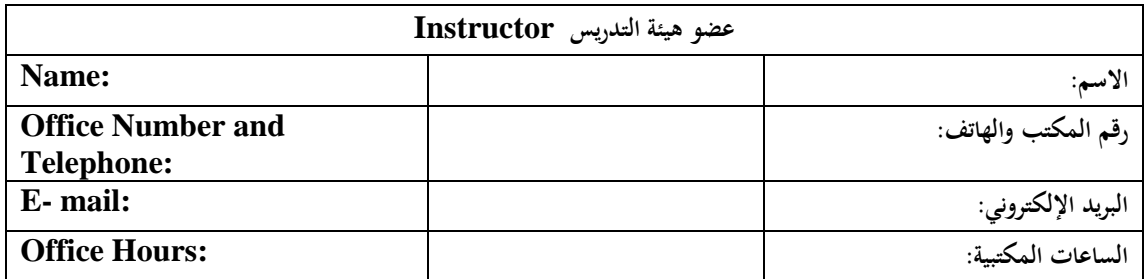

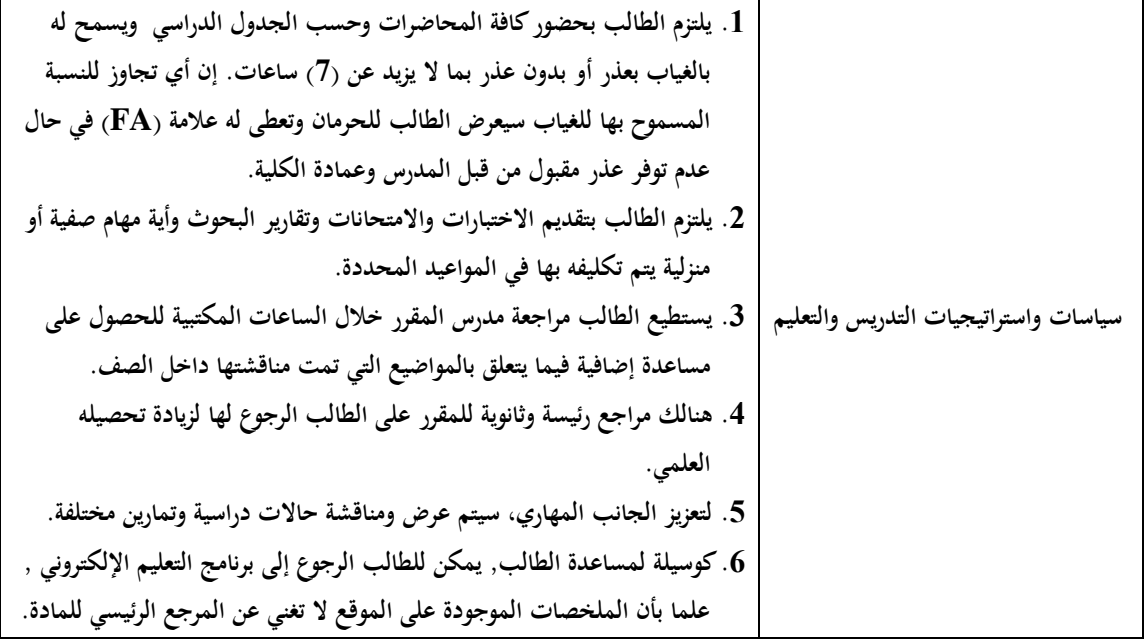